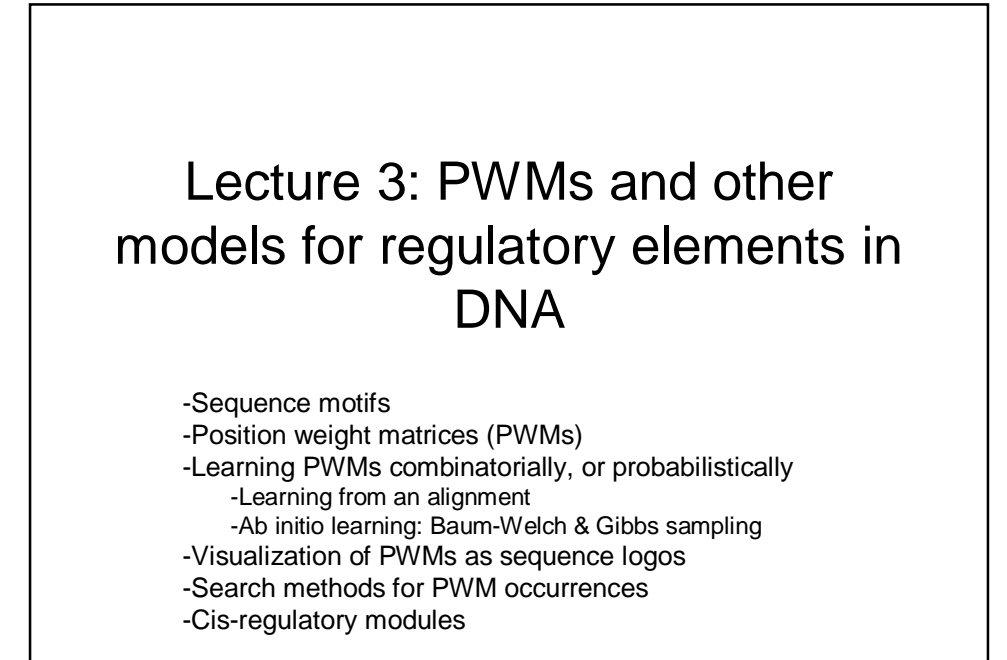

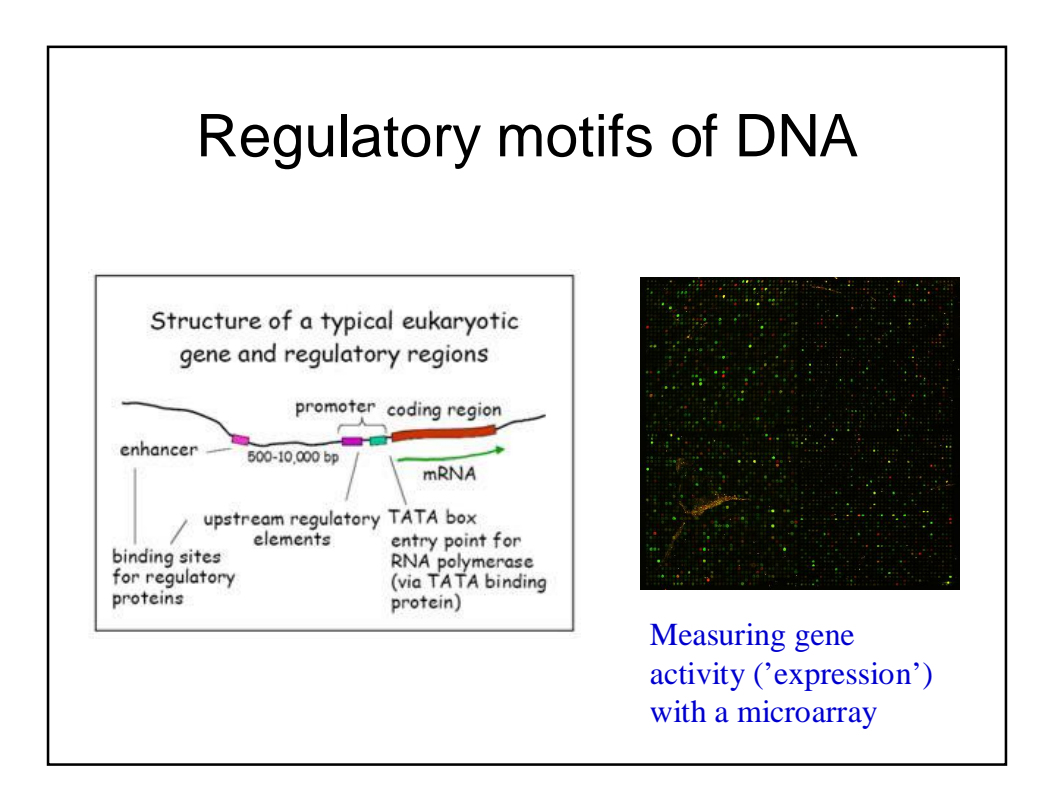

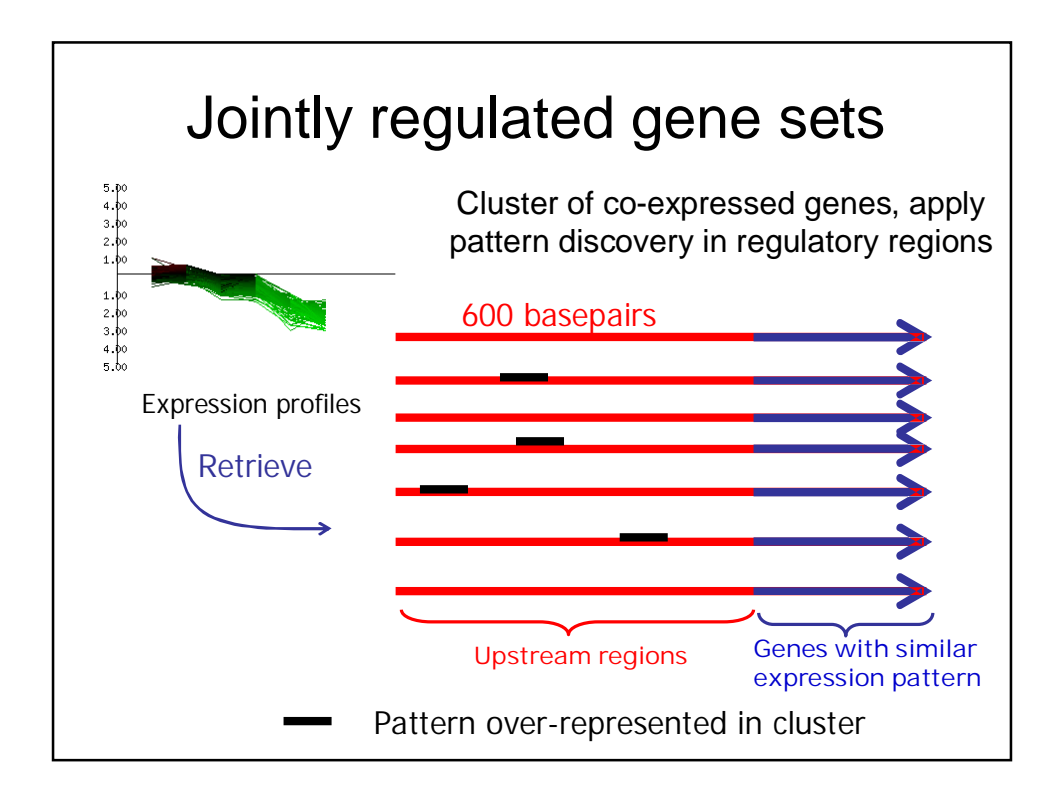

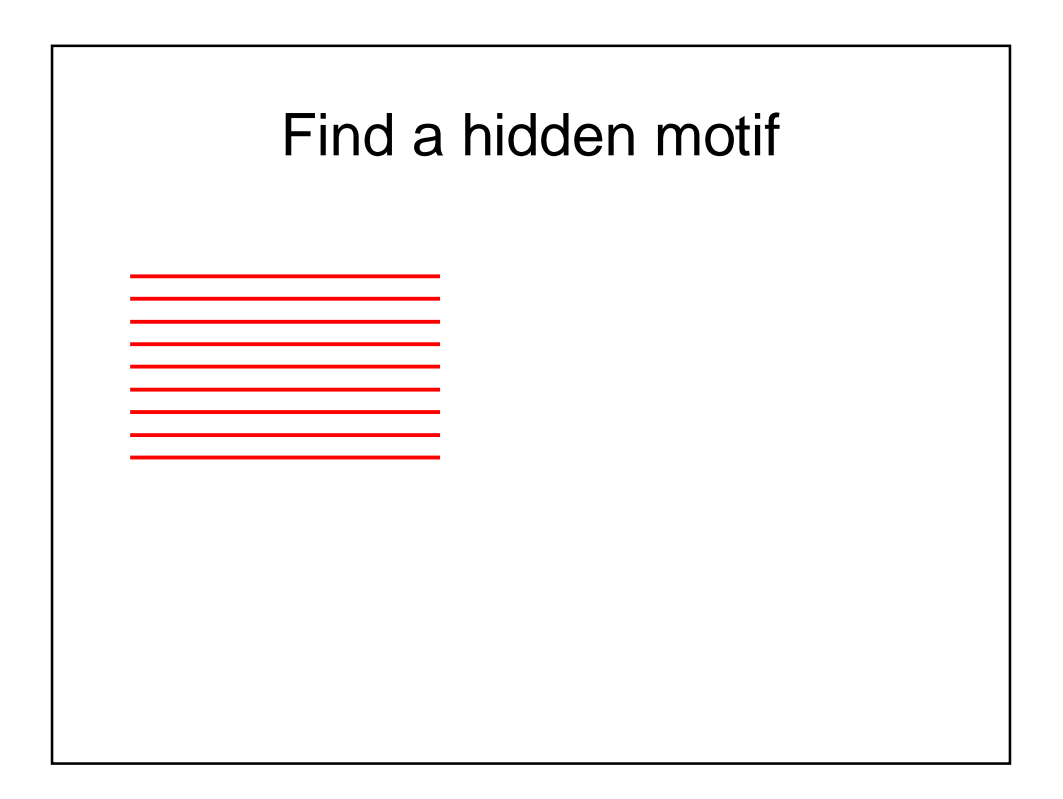

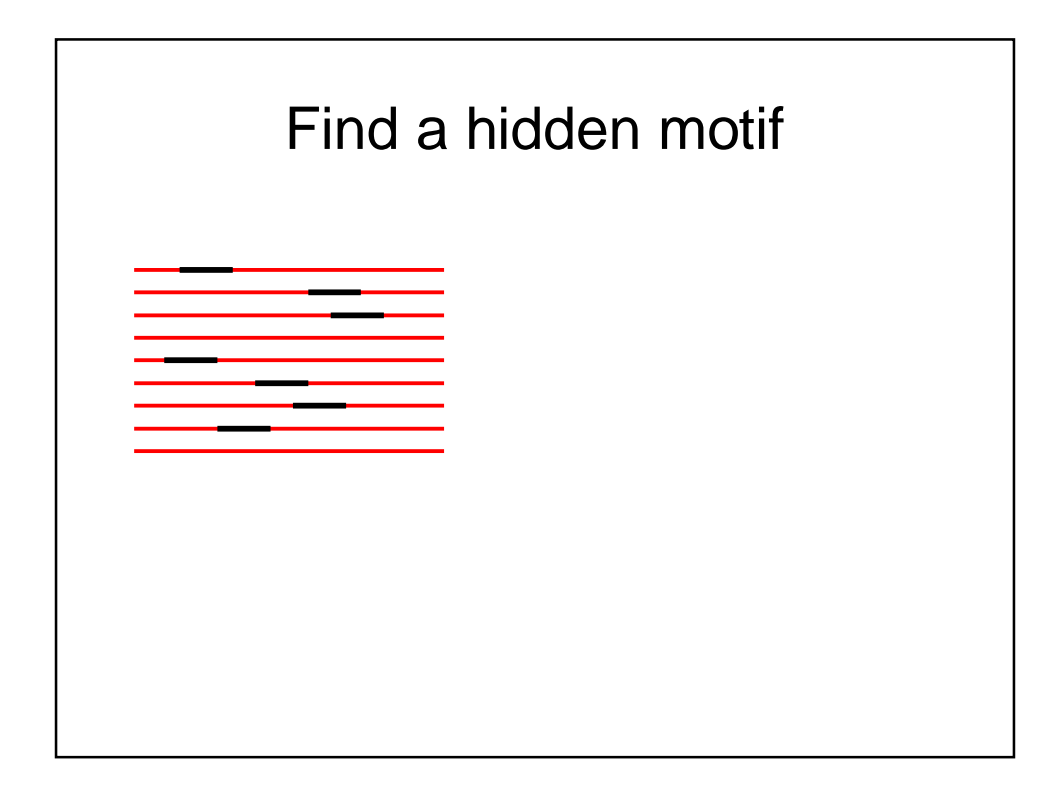

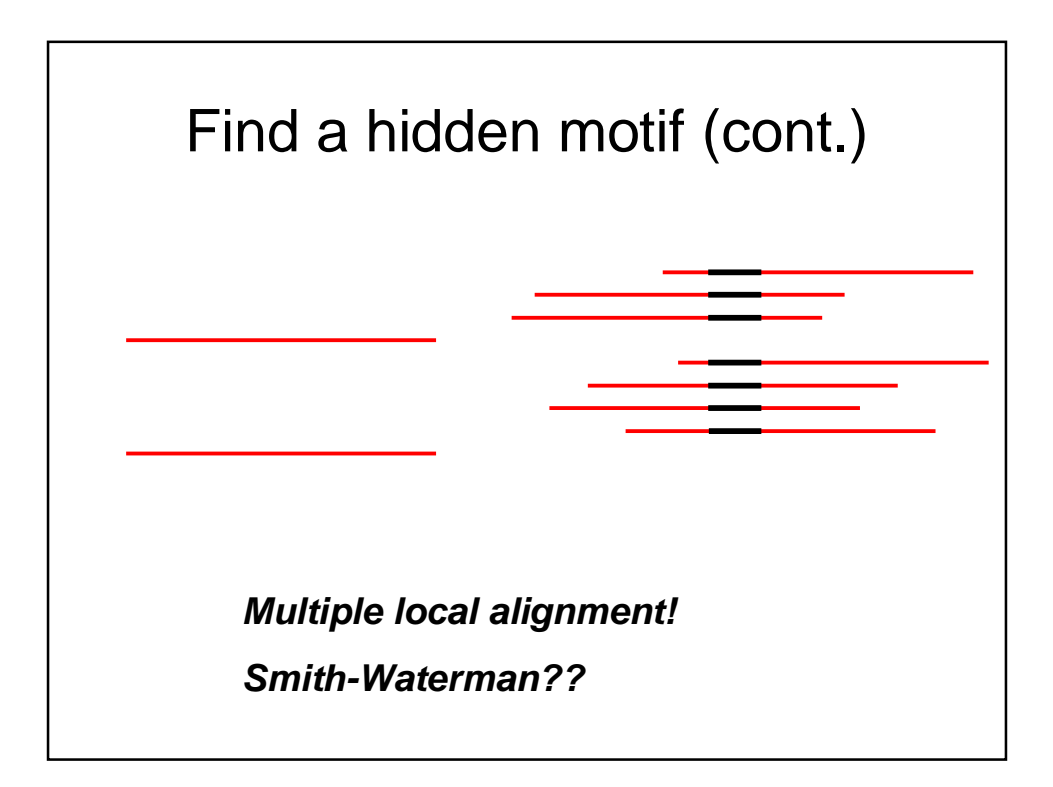

# Motif?

- Definition: Motif is a pattern that occurs (unexpectedly) often in a string or in a set of strings
- The problem of finding repetitions is similar

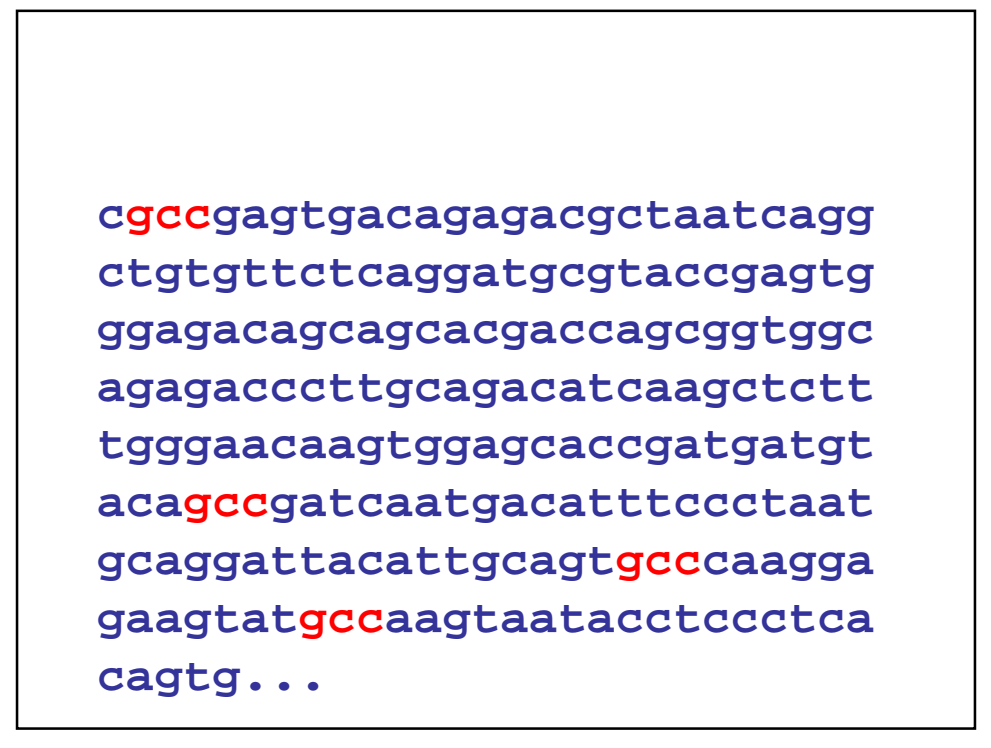

#### Longest repeat?

**Example: A 50 million bases long fragment of human genome. We found (using a suffix-tree) the following repetitive sequence of length 2559, with one occurrence at 28395980, and other at 28401554r**

**ttagggtacatgtgcacaacgtgcaggtttgttacatatgtatacacgtgccatgatggtgtgctgcacccattaactcgtcatttagcgttaggtatatctcc gaatgctatccctcccccctccccccaccccacaacagtccccggtgtgtgatgttccccttcctgtgtccatgtgttctcattgttcaattcccacctatgagt gagaacatgcggtgtttggttttttgtccttgcgaaagtttgctgagaatgatggtttccagcttcatccatatccctacaaaggacatgaactcatcatttttt tatggctgcatagtattccatggtgtatatgtgccacattttcttaacccagtctacccttgttggacatctgggttggttccaagtctttgctattgtgaatag tgccgcaataaacatacgtgtgcatgtgtctttatagcagcatgatttataatcctttgggtatatacccagtaatgggatggctgggtcaaatggtatttcta gttctagatccctgaggaatcaccacactgacttccacaatggttgaactagtttacagtcccagcaacagttcctatttctccacatcctctccagcacctgt tgtttcctgactttttaatgatcgccattctaactggtgtgagatggtatctcattgtggttttgatttgcatttctctgatggccagtgatgatgagcatttttt catgtgttttttggctgcataaatgtcttcttttgagaagtgtctgttcatatccttcgcccacttttgatggggttgtttgtttttttcttgtaaatttgttgga gttcattgtagattctgggtattagccctttgtcagatgagtaggttgcaaaaattttctcccattctgtaggttgcctgttcactctgatggtggtttcttctgc tgtgcagaagctctttagtttaattagatcccatttgtcaattttggcttttgttgccatagcttttggtgttttagacatgaagtccttgcccatgcctatgtcc tgaatggtattgcctaggttttcttctagggtttttatggttttaggtctaacatgtaagtctttaatccatcttgaattaattataaggtgtatattataaggt**  $\it g$ taattataaggtgtataattatattattaattataaggtgtatattaattataaggtgtaaggaagggatccagttttcacatatggctagccagtt<br>ttccctgcaccatttattaaatagggaatcctttccccattgcttgttttttgtcaggtttgtcaagatcagatagtgtgtagatatgcggcattatttctgaggg<br>ctcctgtttct tgtttgtatcctcttttatttcattgagcagtggtttgtagttctccttgaagaggtccttcacatcccttgtaagttggattcctaggtatttttattctctttga<br>argcaattgtgaatgggagttcactcatgattigactctctytttgtctgtttgtctgtttgtcgatatggaatgcgtgtgaattttgacattgaadtgctctagaac<br>tttcc **gctggattcggtttgccagtattttattgaggatttctgcatcgatgttcatcaaggatattggtctaaaattctctttttttgttgtgtctctgtcaggctttgg tatcaggatgatgctggcctcataaaatgagttagg**

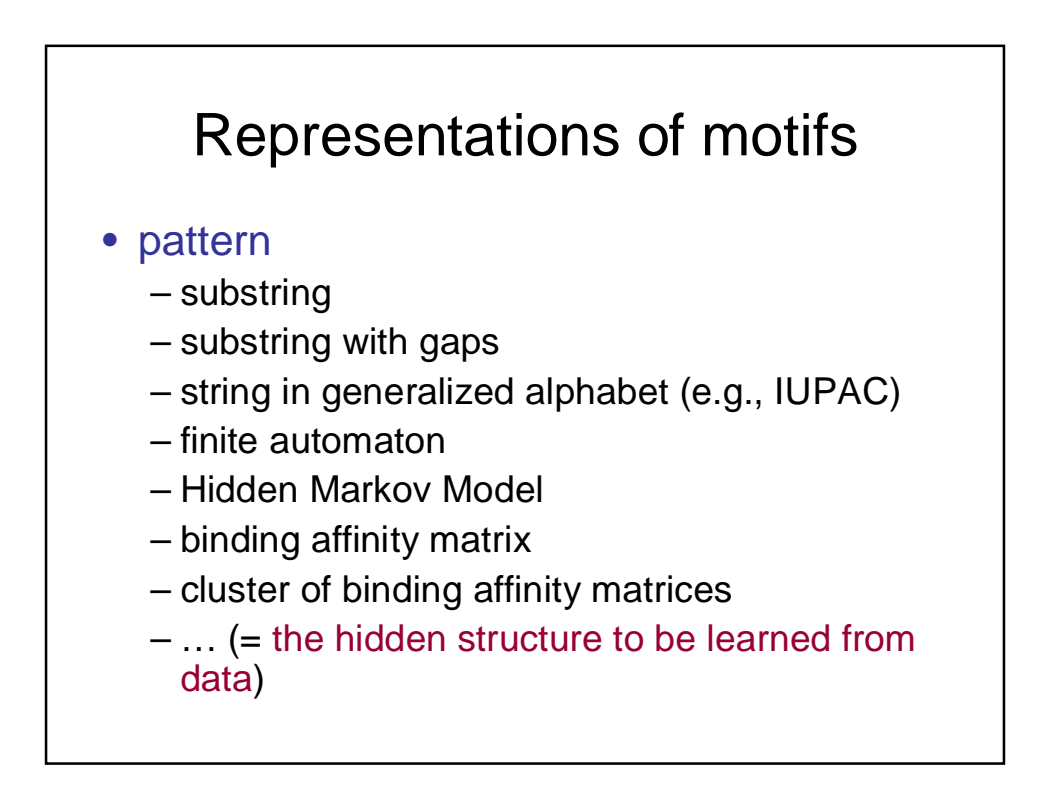

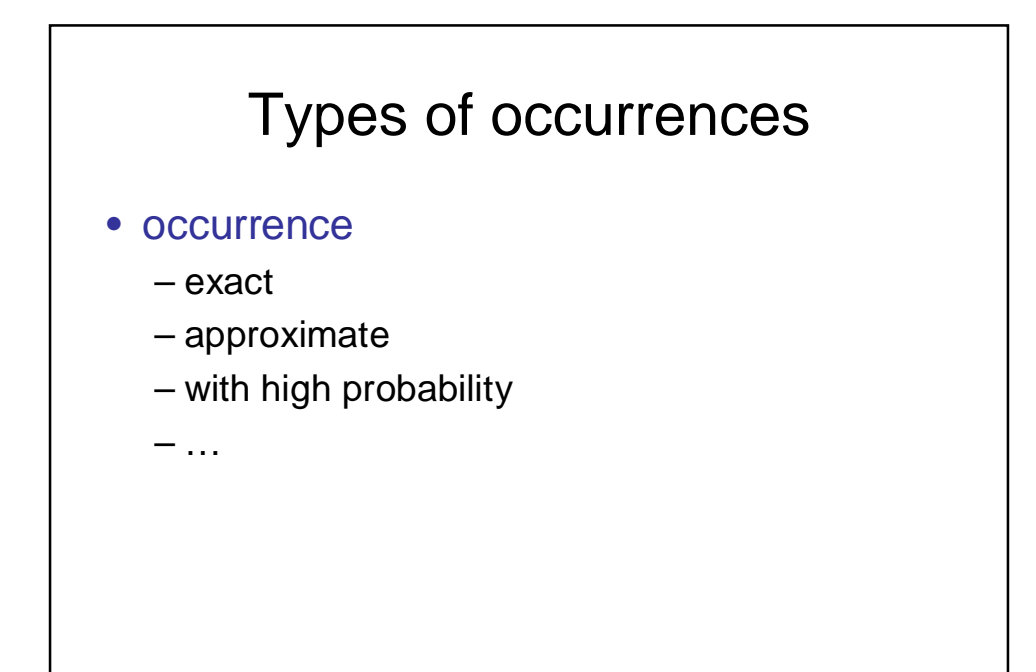

Subsequence motifs with approximate occurrences

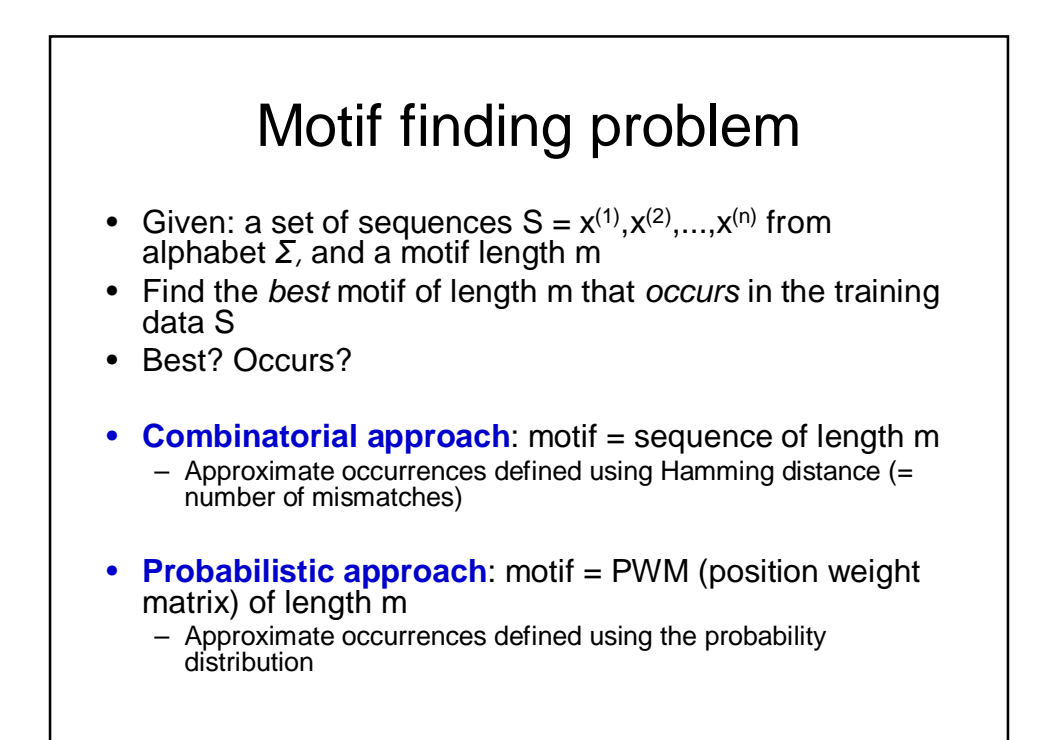

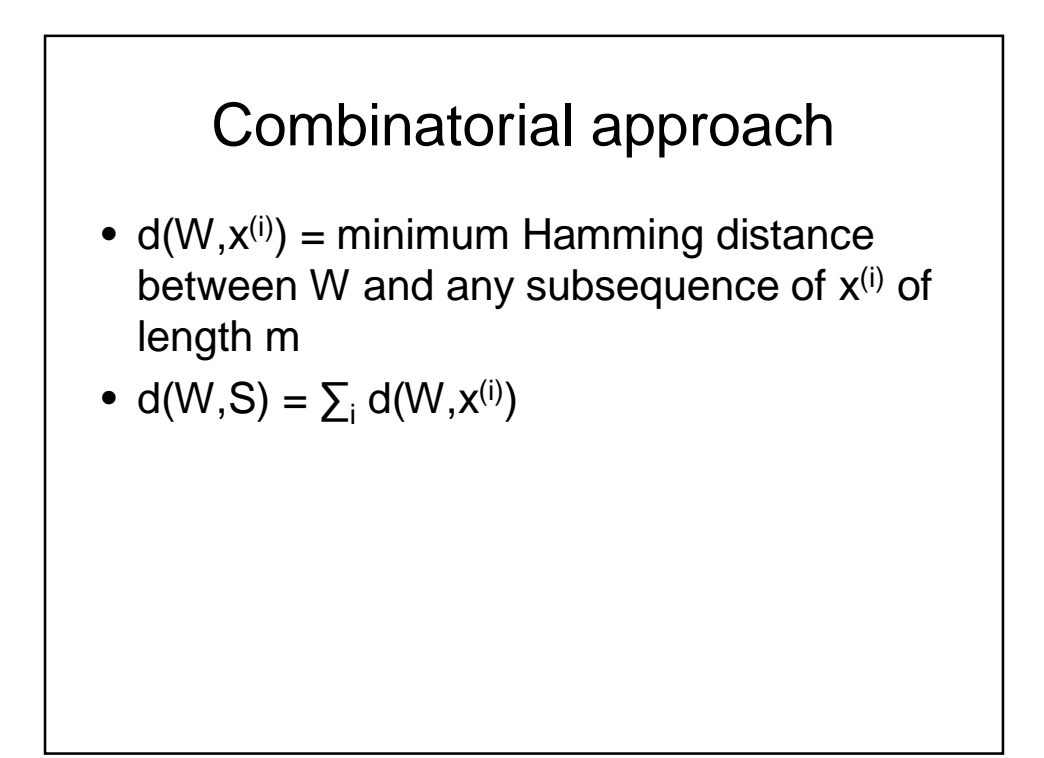

### Combinatorial approach: a patterndriven algorithm

1. For all sequences W  $\epsilon \Sigma^m$  of length m do

Find d(W,S)

2. Report  $W^* := \arg \min_{W} (d(W, S))$ 

For DNA, the trivial implementation has running time  $O(mN4<sup>m</sup>)$ . Why? Explain! (N = total length of the sequences in S)

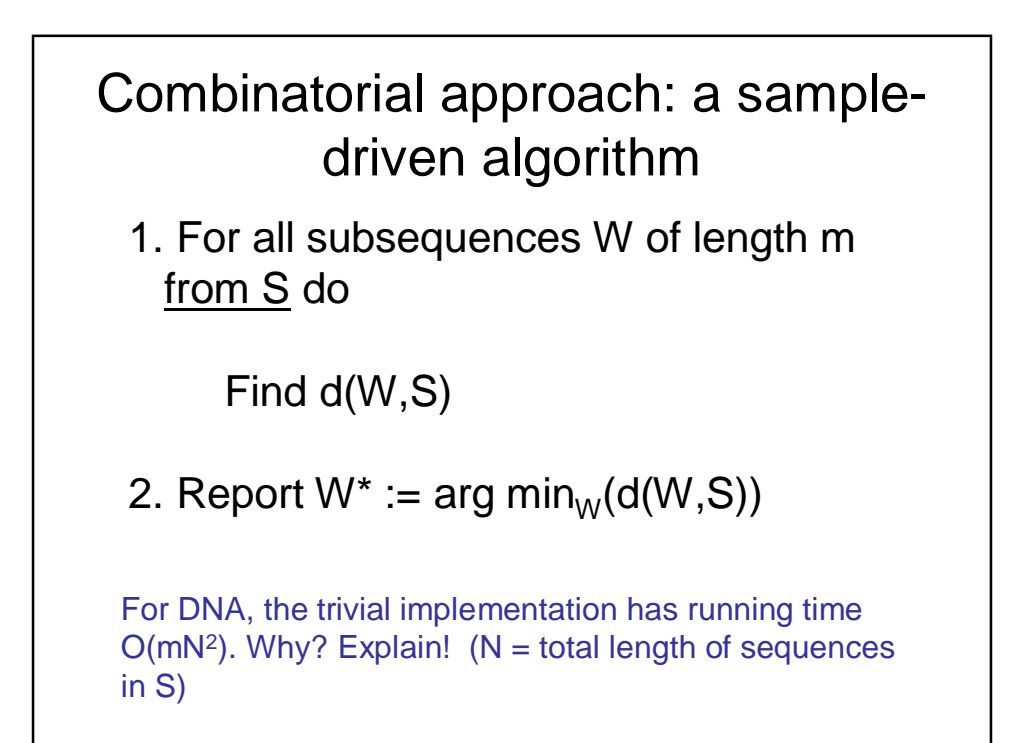

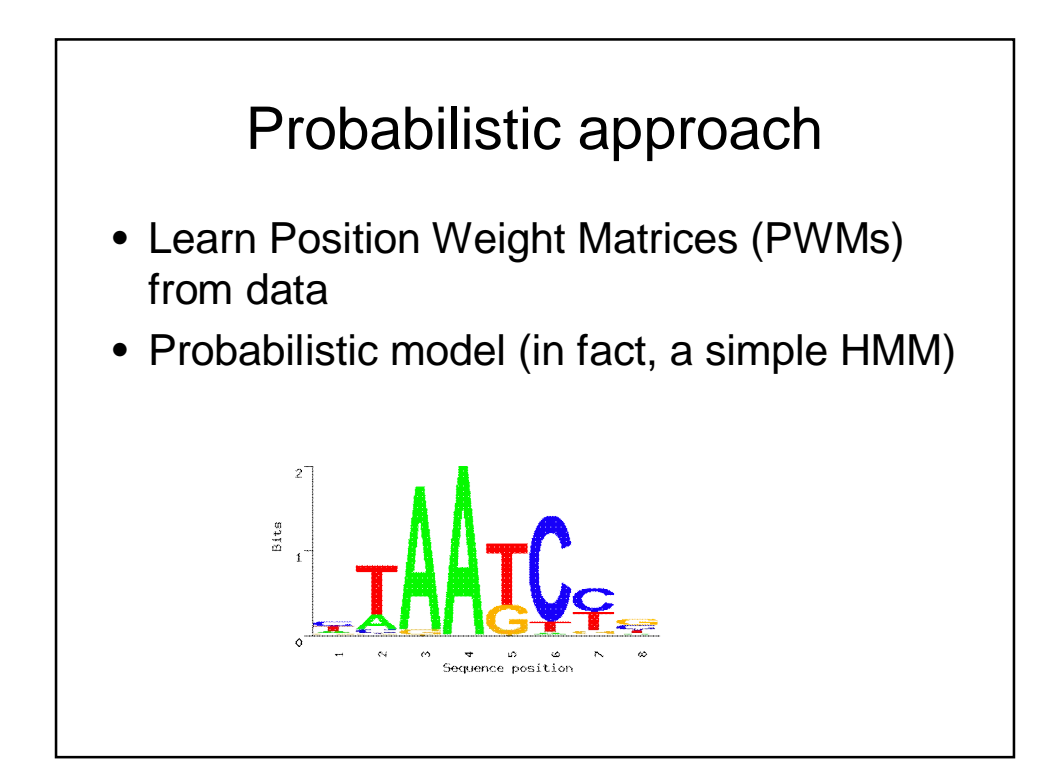

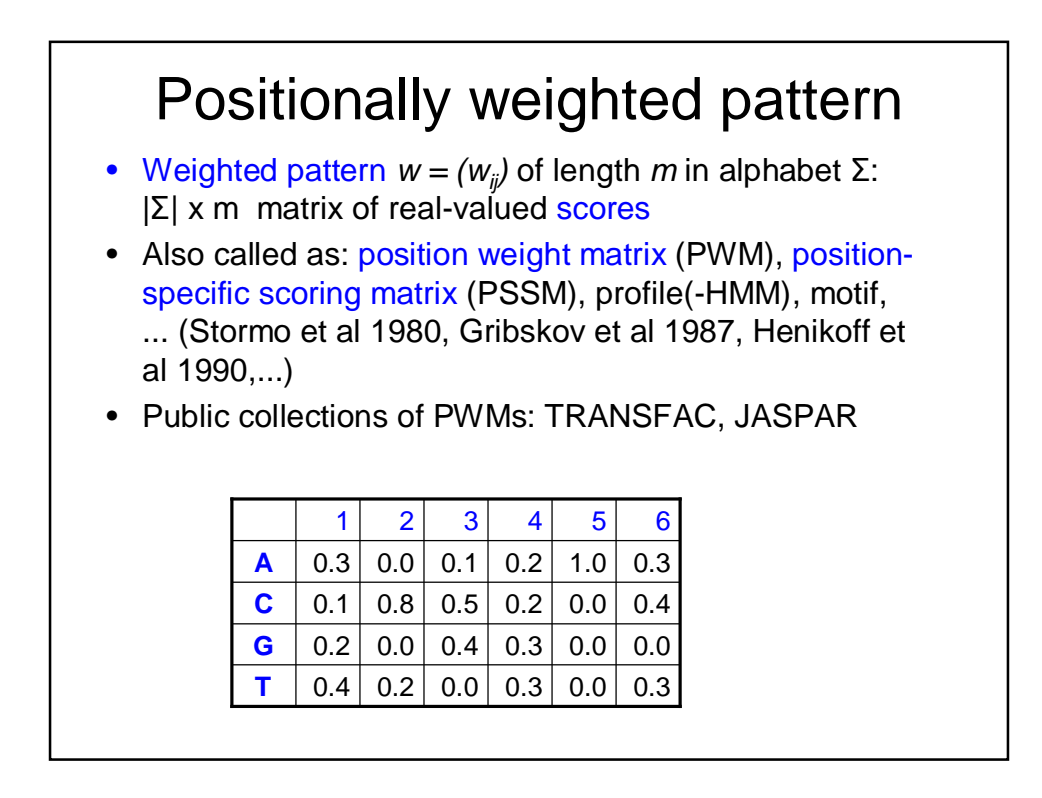

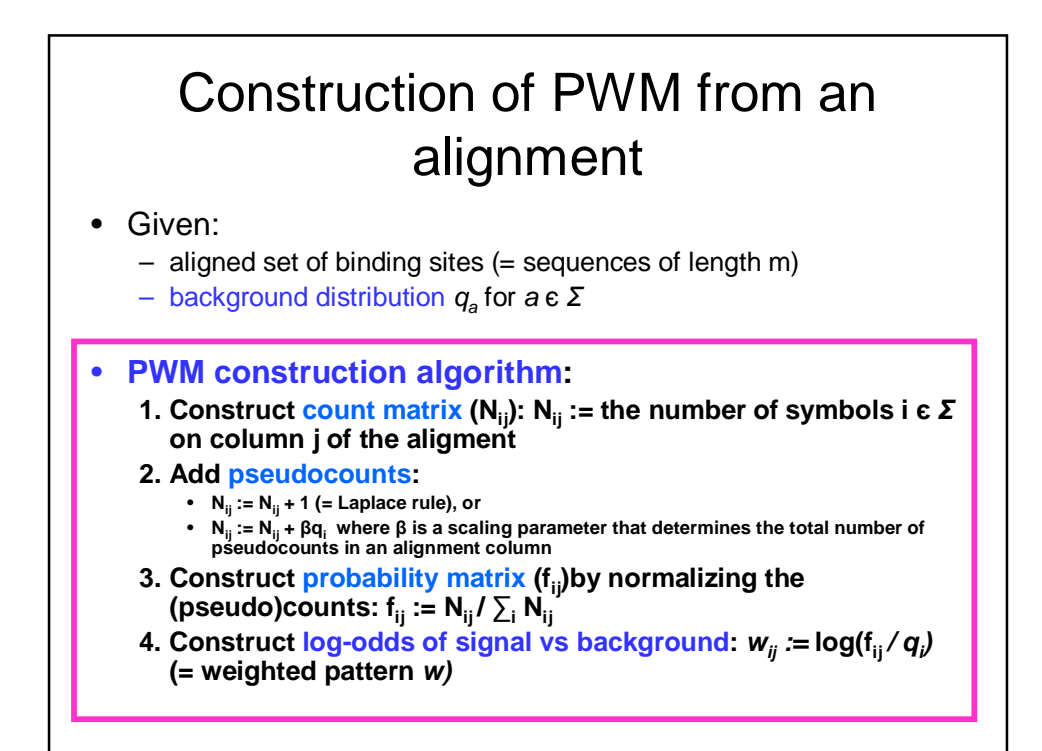

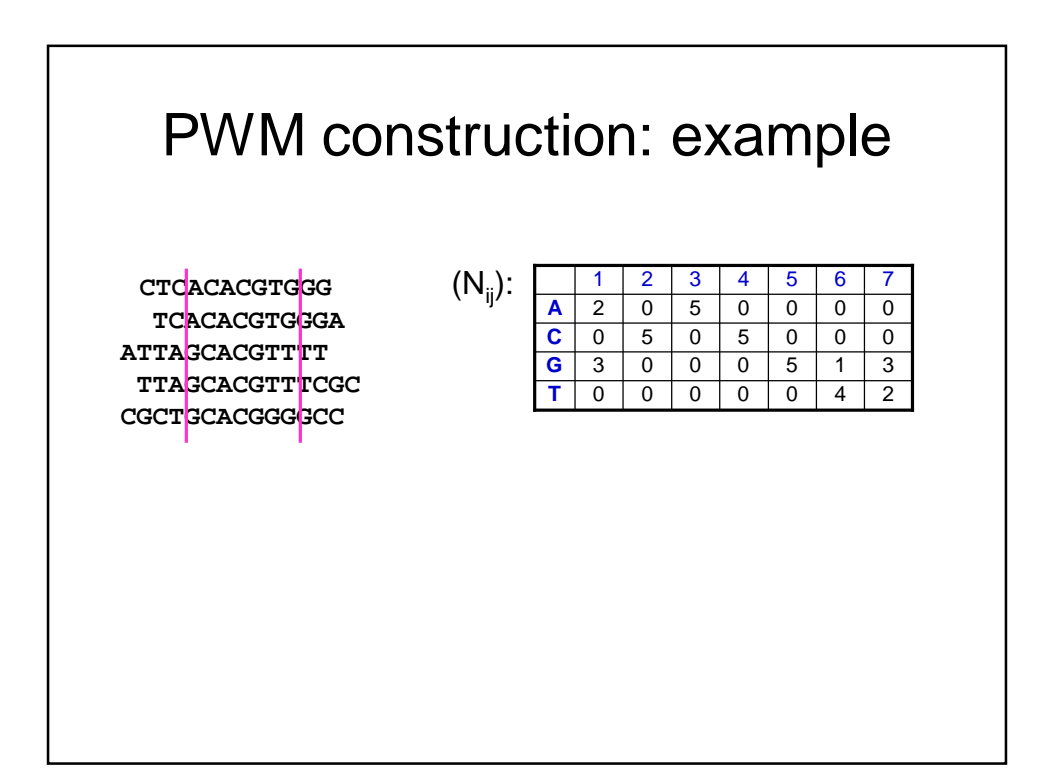

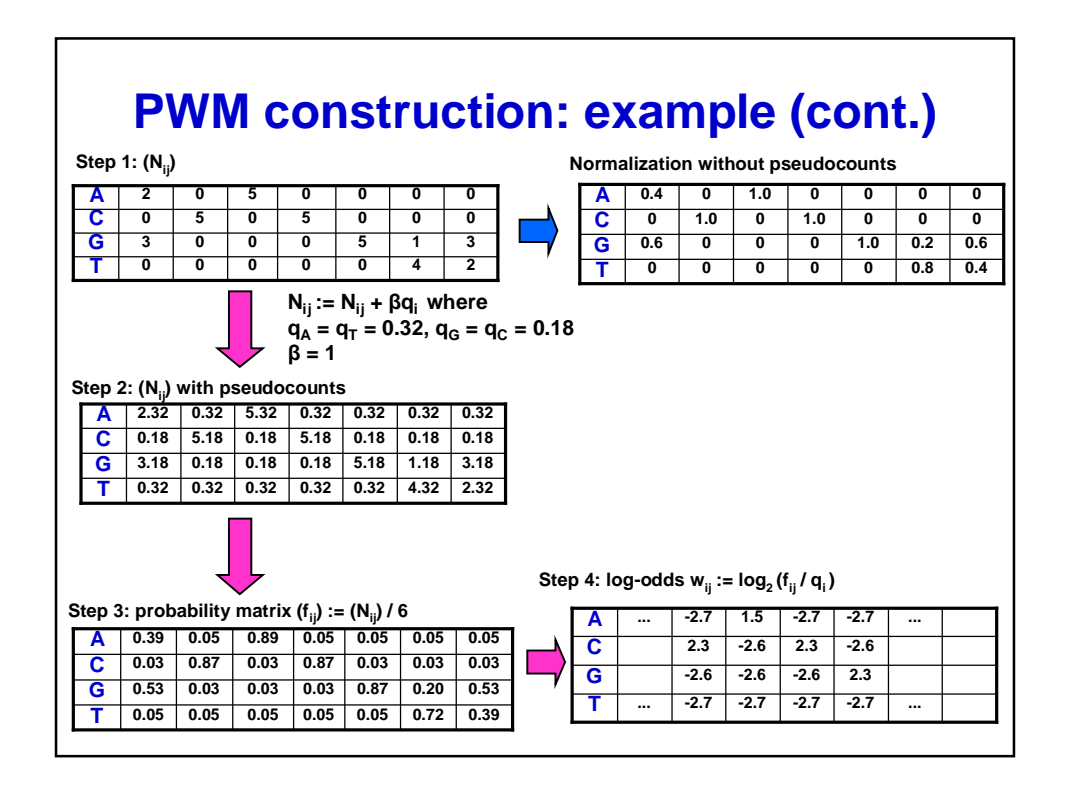

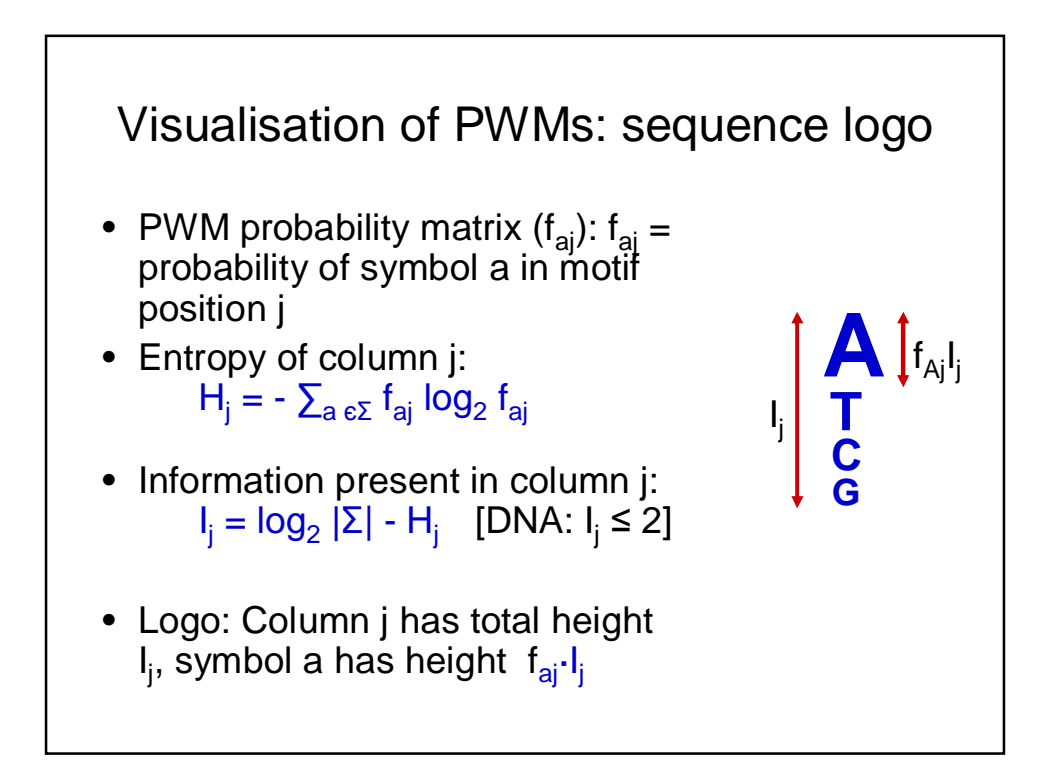

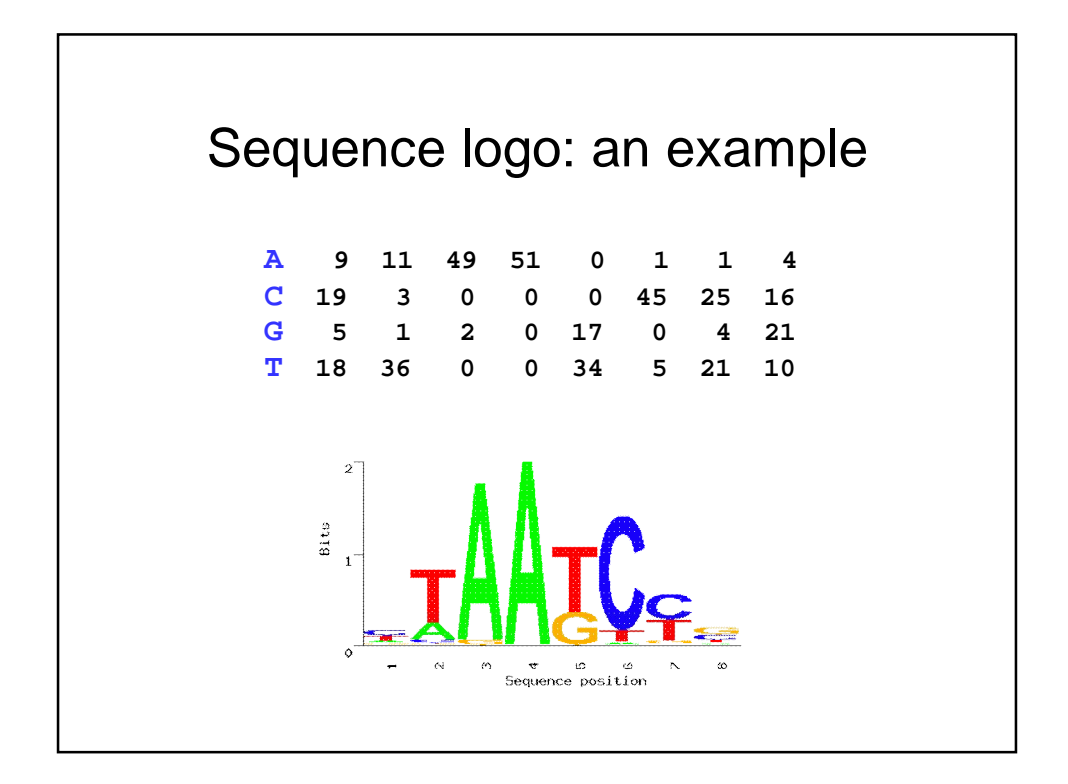

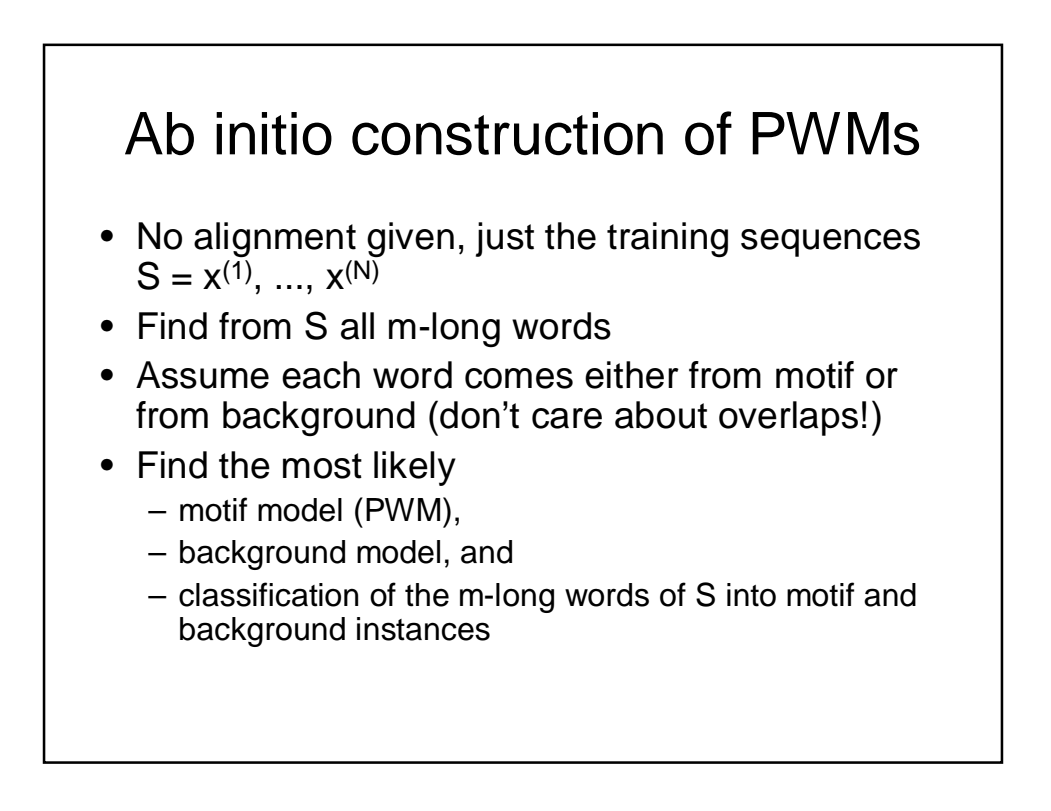

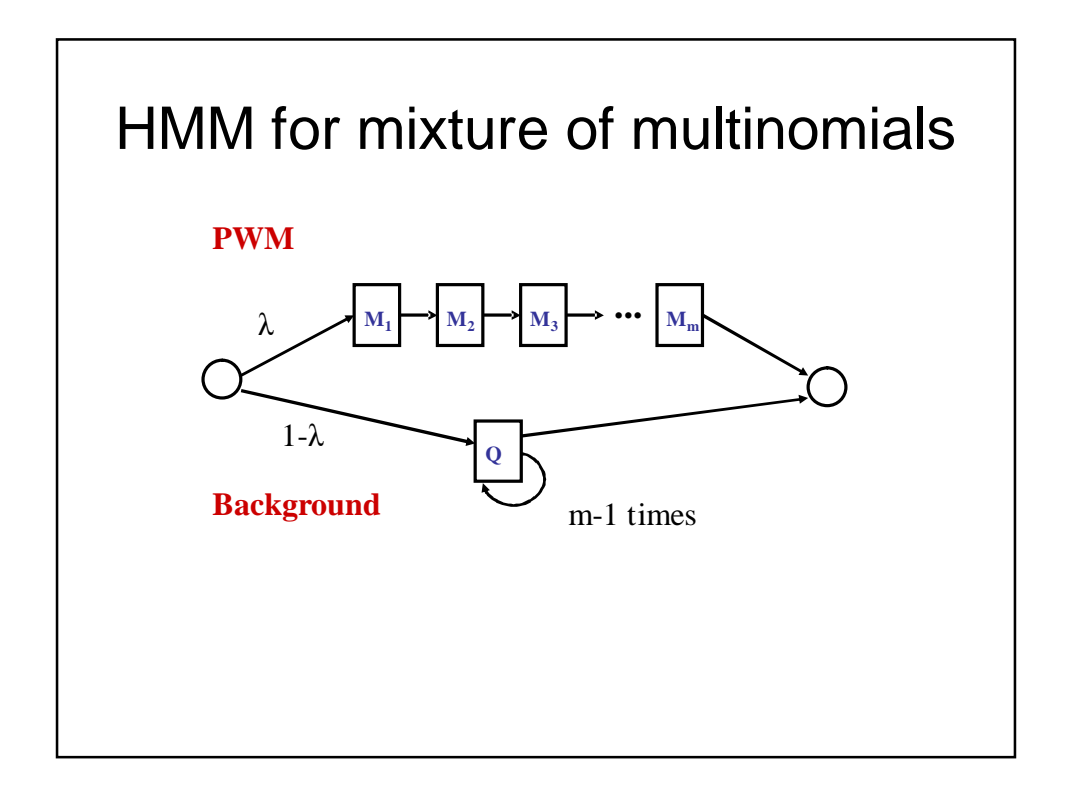

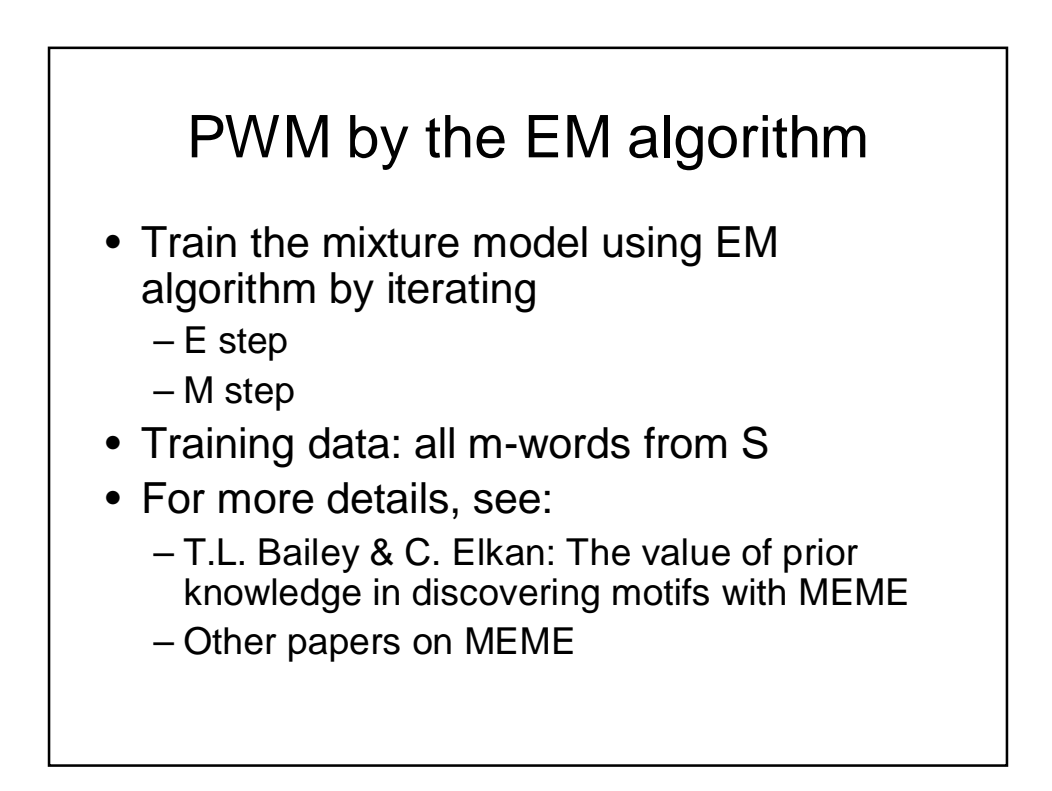

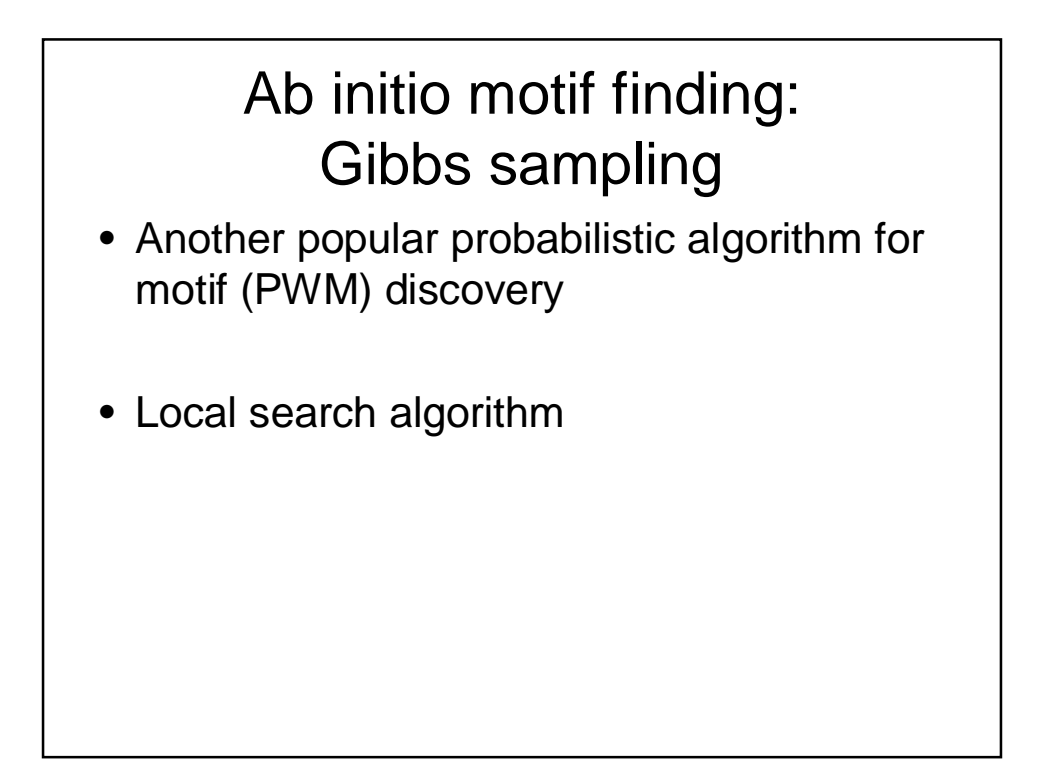

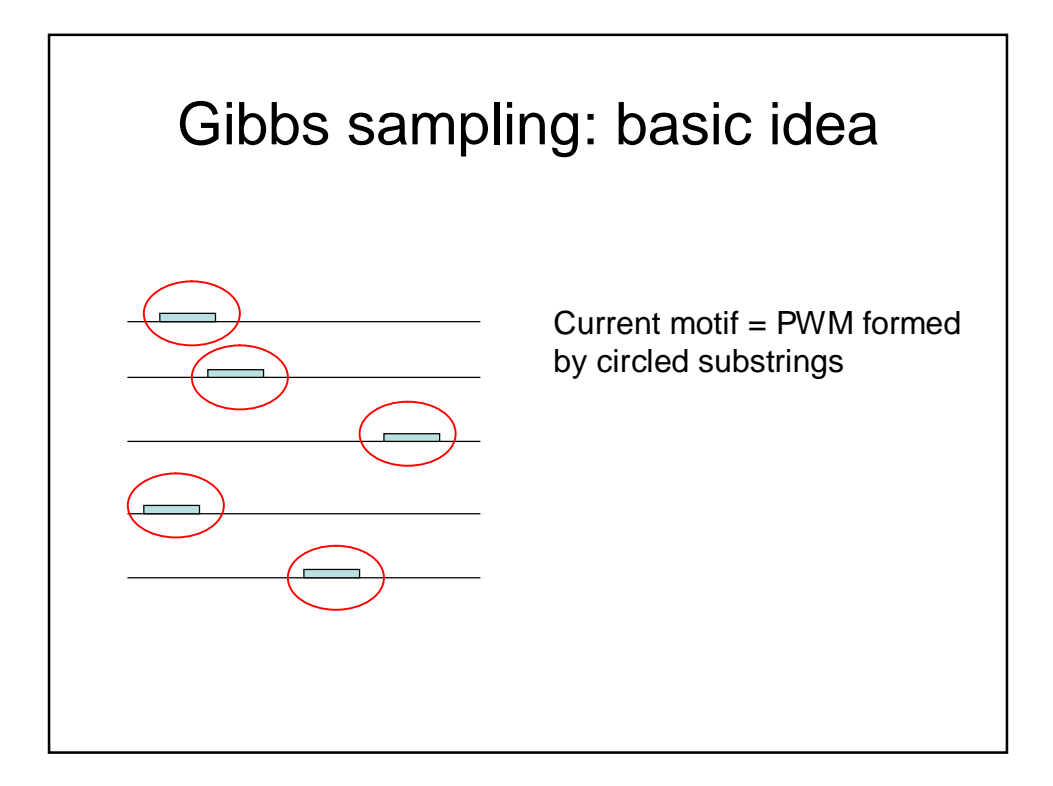

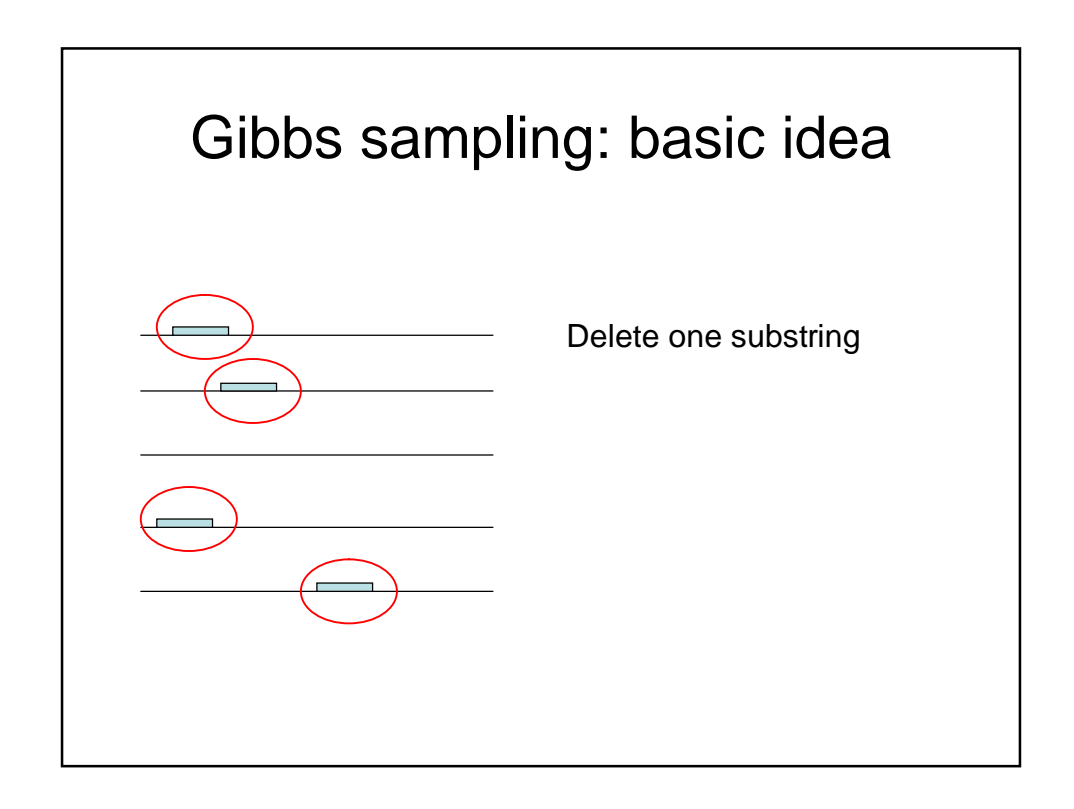

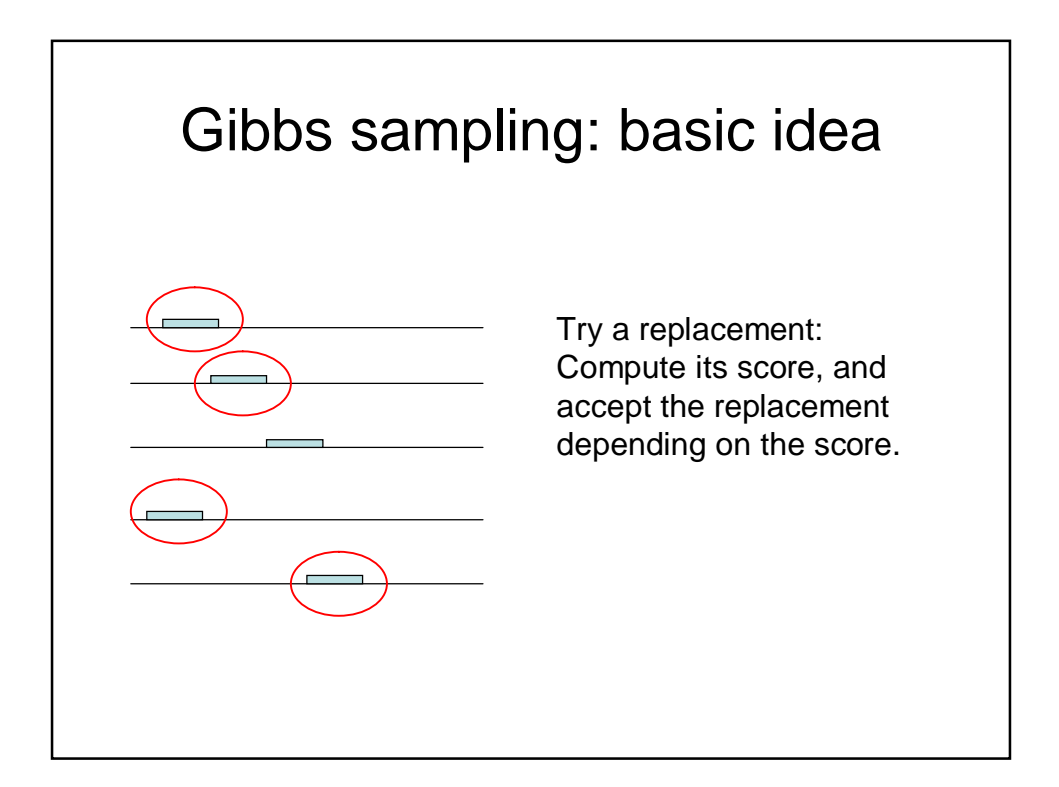

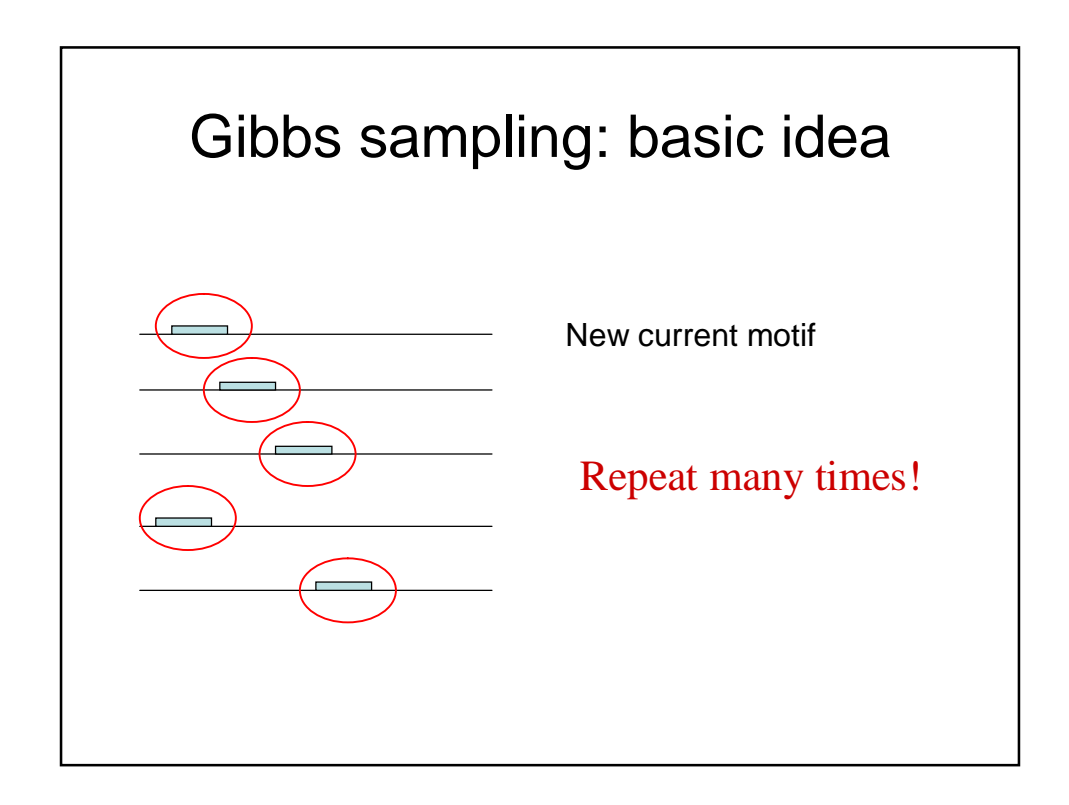

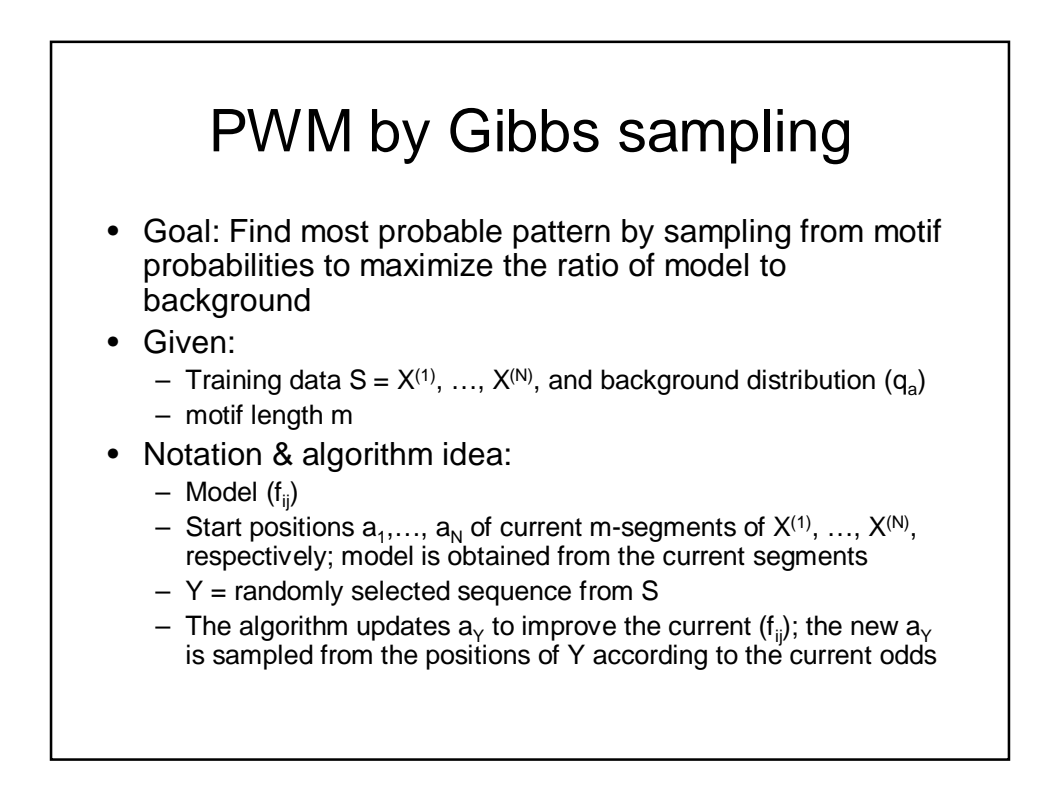

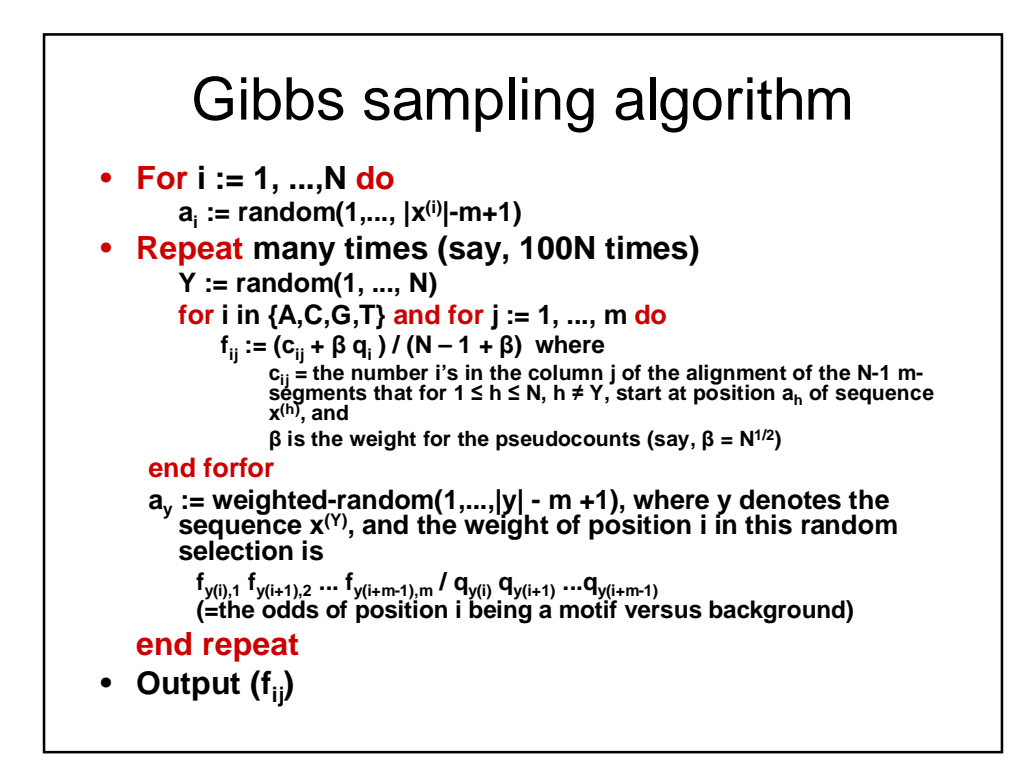

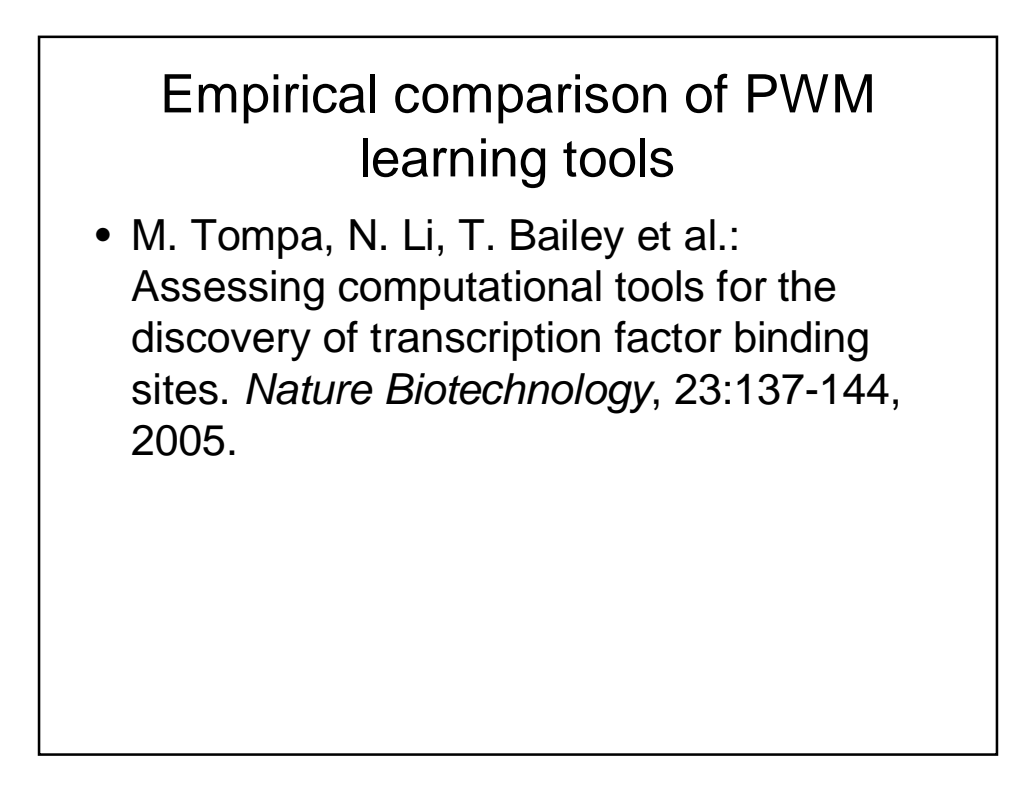

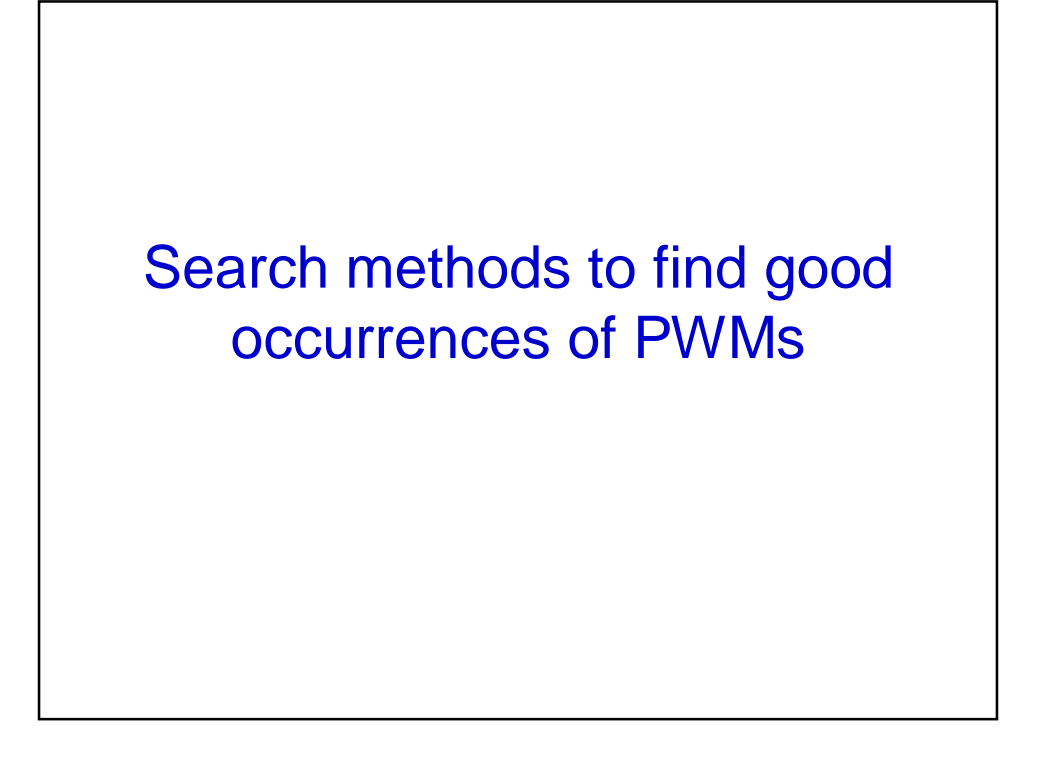

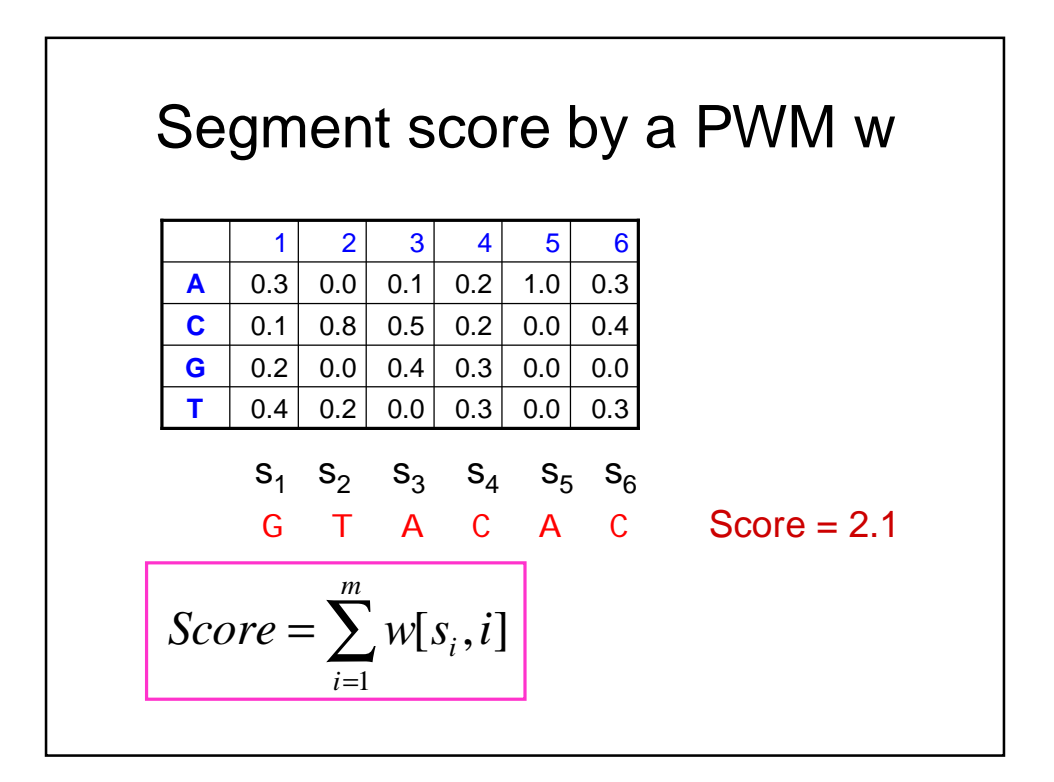

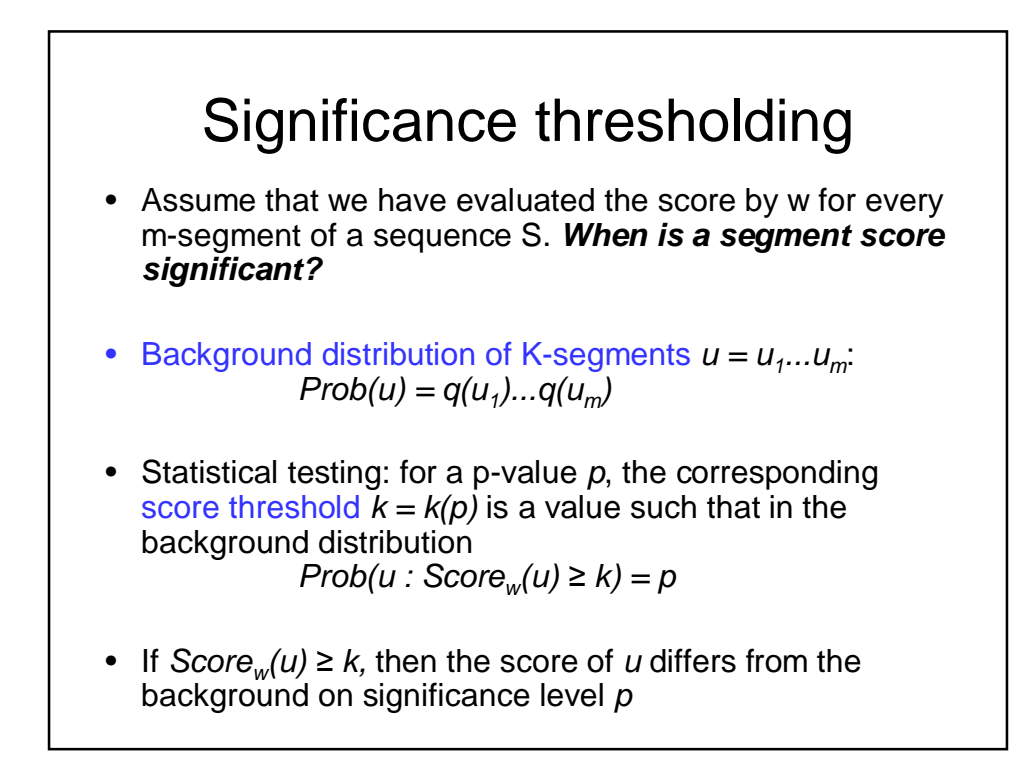

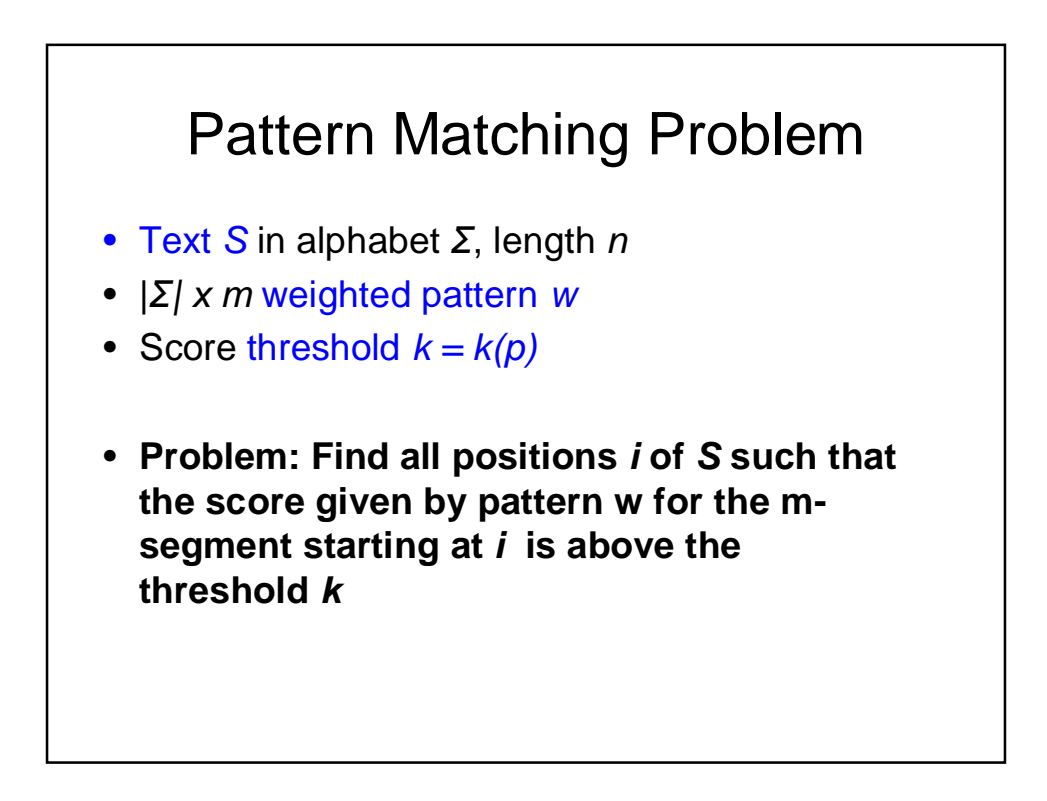

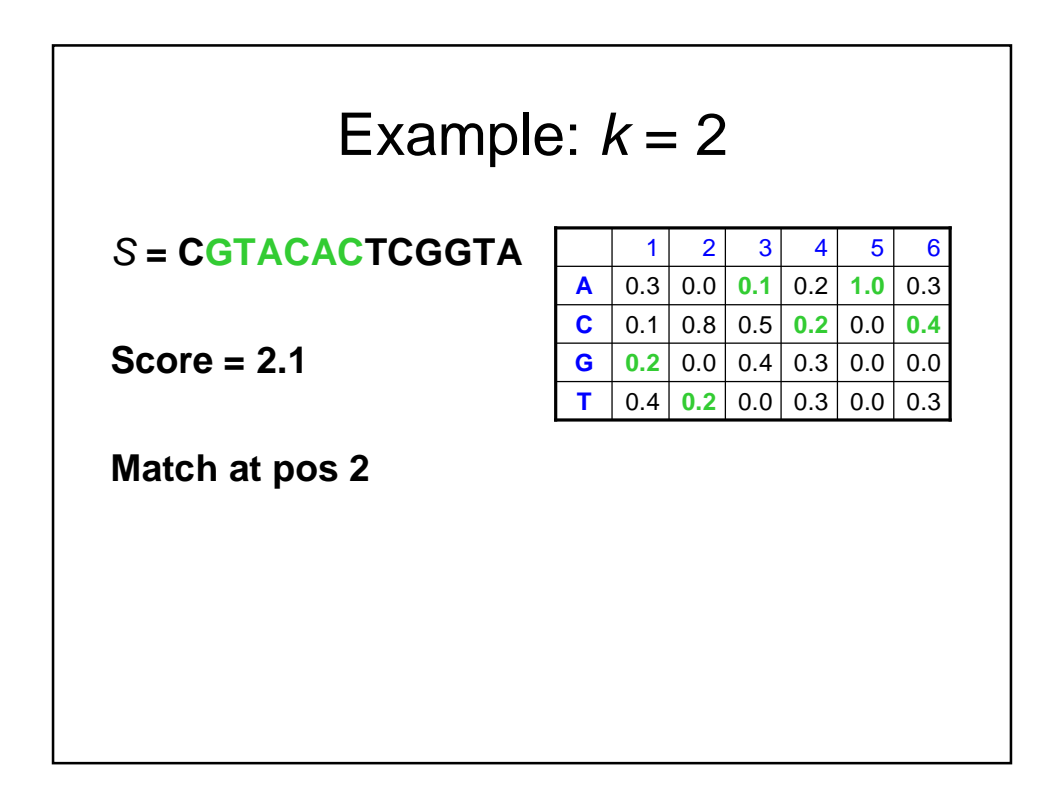

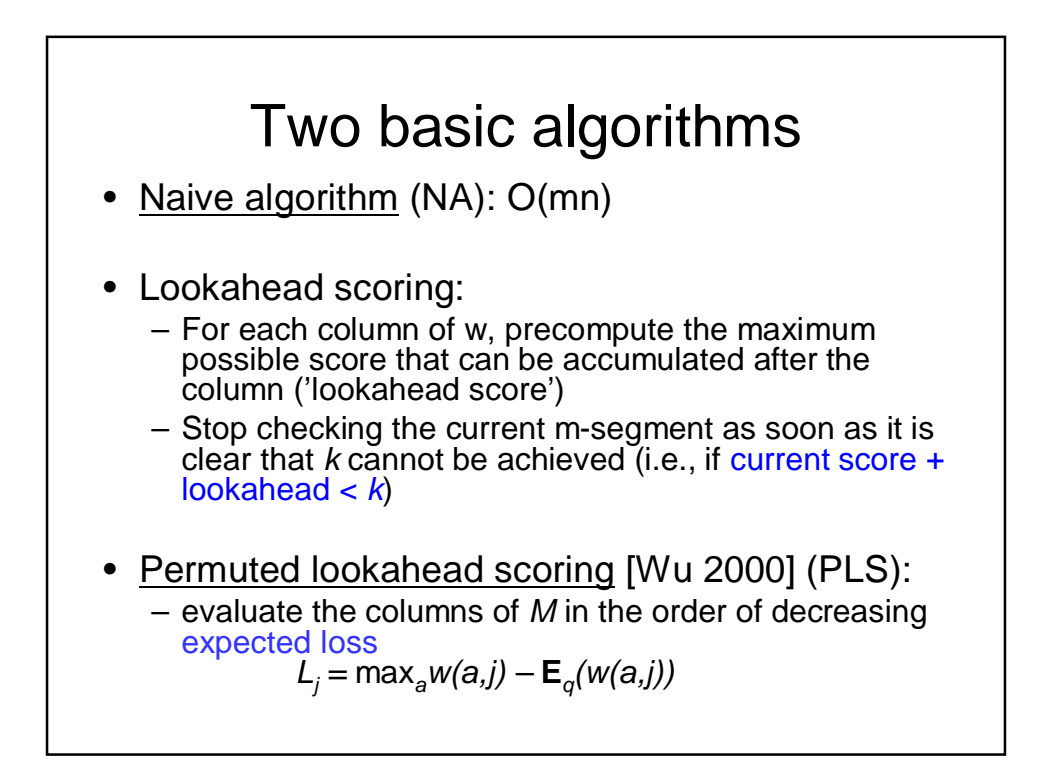

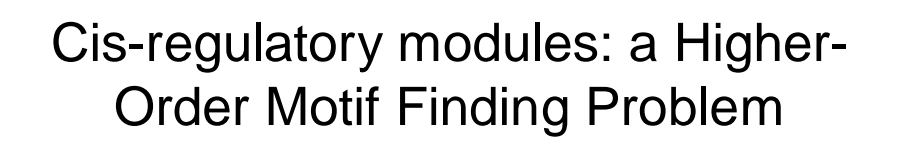

- Usually more than one motif is involved in regulation. Also, there are many regulatory proteins that control the expression of a gene, and the set of regulatory proteins involved is different under different situations.
- Cross-species sequence alignment (*phylogenetic footprinting*)

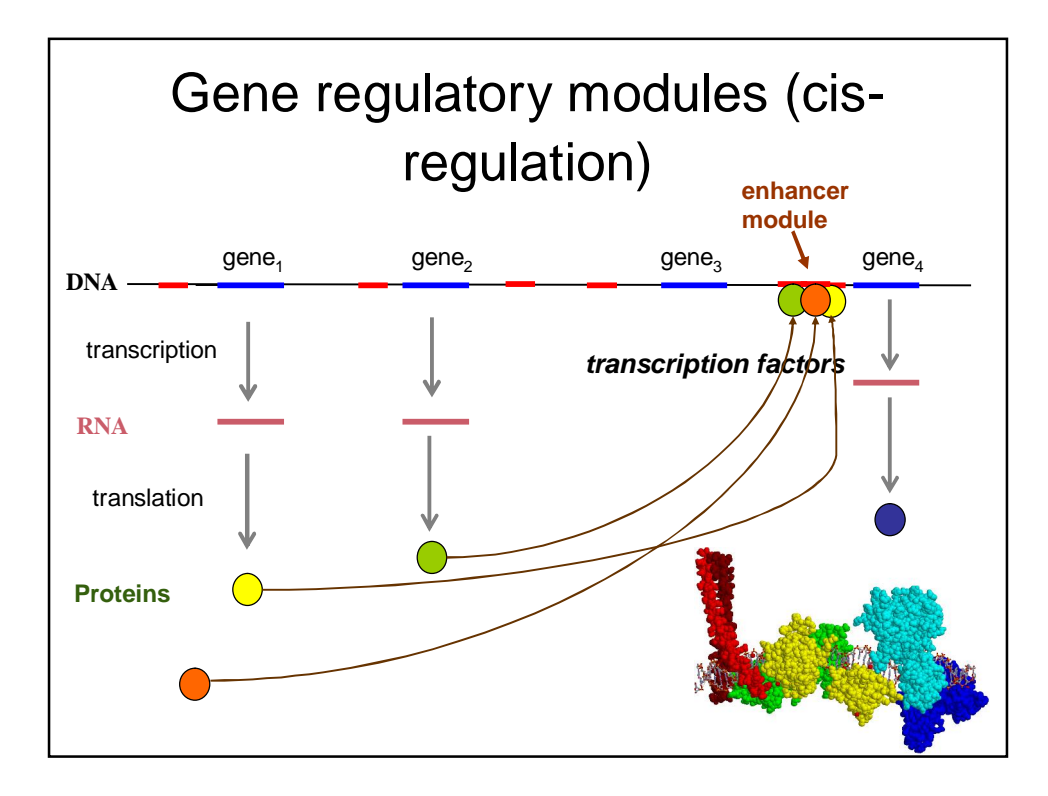

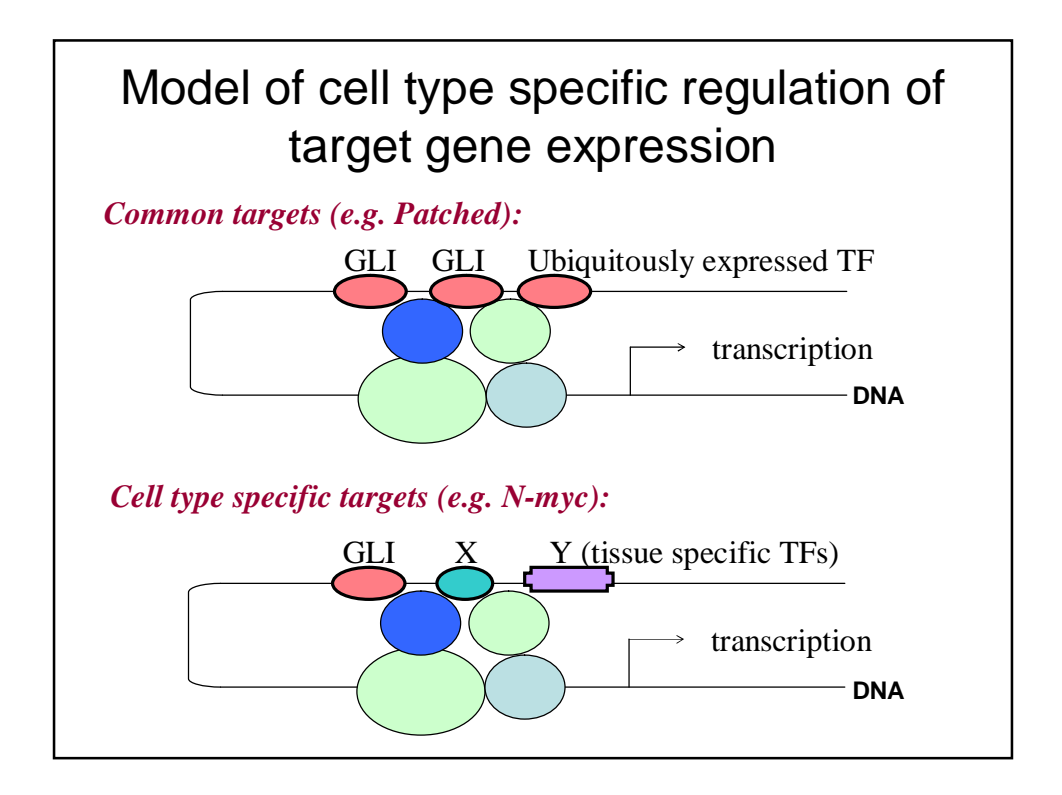

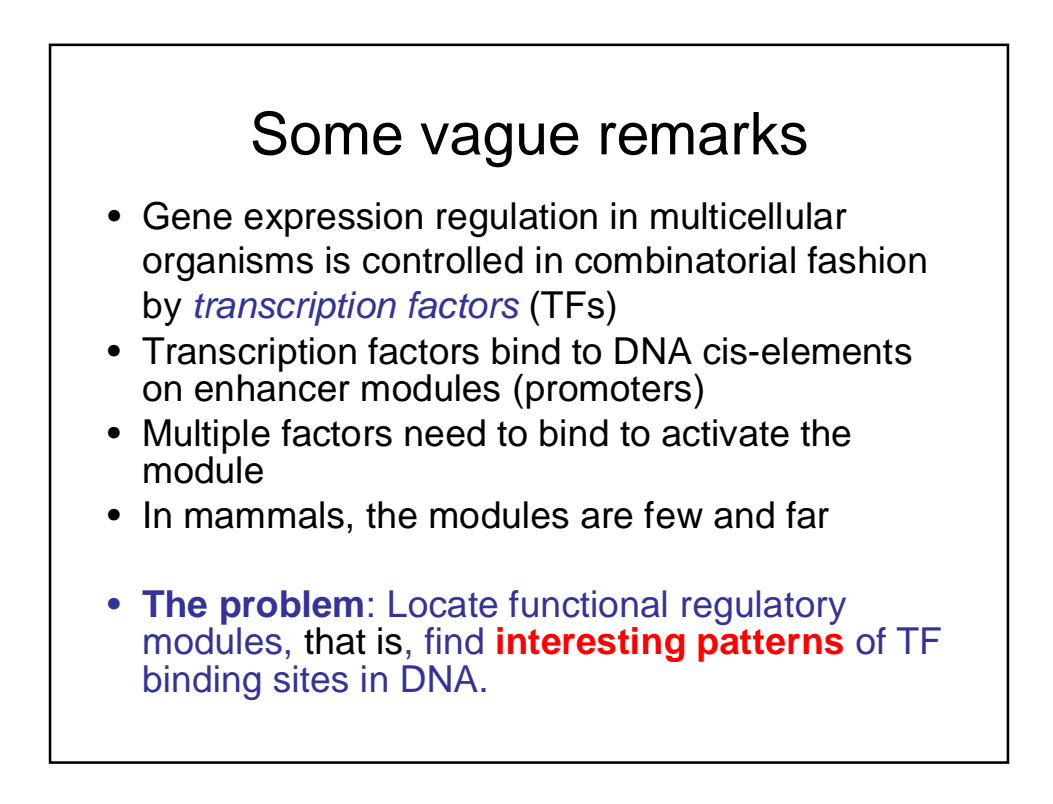

### Characterization of a regulatory module?

- A regulatory module (cis-regulatory module) is a collection of TF binding sites on DNA; no precise definition available
- properties of a module:
	- consists of several good binding sites of TFs
	- the sites are spatially clustered together
	- the pattern of sites is conserved

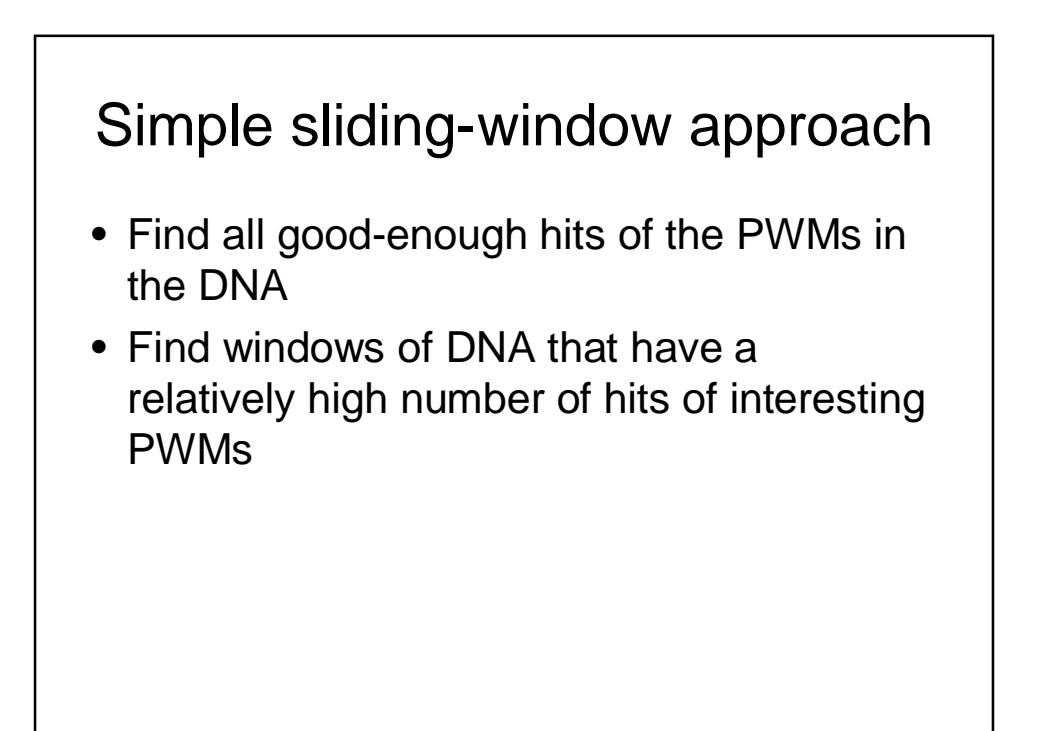

![](_page_23_Figure_0.jpeg)

![](_page_23_Figure_1.jpeg)

![](_page_24_Figure_0.jpeg)

![](_page_24_Figure_1.jpeg)

![](_page_25_Figure_0.jpeg)

![](_page_25_Figure_1.jpeg)

![](_page_26_Figure_0.jpeg)

Dynamic programming max {  $\lambda w_{ij}$ , D<sub>k,l</sub> +  $\lambda w_{ij}$  – F(p<sub>i</sub> – q<sub>k</sub>, p´<sub>j</sub> – q´<sub>l</sub>) | 0 <  $p_i - q_k < 1000$ , 0 <  $p'_j - q'_1 < 1000$ }, if  $f_i$  =  $f'_j$  (i.e., the same TF aligned) **-**, otherwise  $D_{ij} =$  $w_{ij}$  = sum of the binding affinities of the sites of the TF at i and j in the two sequences  $F(\Delta i, \Delta j)$  = penalty for the non-conservation and the length of the distances between adjacent sites **O(n<sup>4</sup> )**

![](_page_27_Figure_0.jpeg)

![](_page_27_Figure_1.jpeg)

## Wet-lab verification <sup>Ɣ</sup> Selected predicted cismodules for wet-lab verification <sup>Ɣ</sup> Fused 1kb DNA segment containing the predicted enhancer to a marker gene (LacZ) with a minimal promoter and generated transgenic embryos.

![](_page_28_Figure_1.jpeg)

## Summary of the EEL protocol

- input: +- 100 kb sequences of orthologous pairs of genes from human and mouse; TF affinity matrices
- find all good enough TF binding sites from the sequences
- find the best local alignments of the binding sites using the EEL scoring function
- output: the sequences in good local alignments; these are the putative enhancers
- Post-processing: an expert biologist selects most promising predictions for wet lab verification; hopefully he/she has good luck!
- paper: Hallikas, Palin *et al*, Genome-wide prediction …, *Cell* 124,1 (Jan 13, 2006), 47-59.